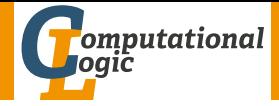

# <span id="page-0-0"></span>Logic Programming

Georg Moser

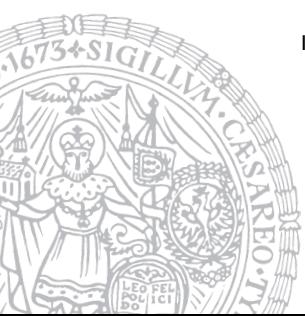

Institute of Computer Science @ UIBK

Summer 2015

## <span id="page-1-0"></span>Expert System with Certification Factor

```
solve4/1
```

```
solve 4 (true, 1, _Treshold) :-
         \mathbf{1}solve 4 ((A, B), C, Treshold) :-
         ! ,
         solve 4 (A, C1, Treshold),
         solve 4 (B, C2, Treshold),
         minimum (C1, C2, C).
solve 4(A, C, Treshold) :-
         clause_c(f(A, B, C1)),
         C1 > Treshold,
         Treshold1 is Treshold / C1,
         solve 4 (B, C2, Treshold 1),C is C1 * C2.
```
## <span id="page-2-0"></span>Outline of the Lecture

Logic Programs introduction, basic constructs, database and recursive programming, theory of logic programs

## The Prolog Language

programming in pure prolog, arithmetic, structure inspection, meta-logical predicates, cuts, extra-logical predicates, how to program efficiently

### Advanced Prolog Programming Techniques

nondeterministic programming, incomplete data structures, definite clause grammars, meta-programming, constraint logic programming, answer set programming

## Outline of the Lecture

Logic Programs introduction, basic constructs, database and recursive programming, theory of logic programs

## The Prolog Language

programming in pure prolog, arithmetic, structure inspection, meta-logical predicates, cuts, extra-logical predicates, how to program efficiently

### Advanced Prolog Programming Techniques

nondeterministic programming, incomplete data structures, definite clause grammars, meta-programming, constraint logic programming, answer set programming

- <span id="page-4-0"></span>• a cryptarithmetic problem is a puzzle in which each letter represents a unique digit  $\leq 9$
- the object is to find the value of each letter
- first digit cannot be 0

## Definition

- a cryptarithmetic problem is a puzzle in which each letter represents a unique digit  $\leq 9$
- the object is to find the value of each letter
- first digit cannot be 0

## Example

S E N D M O R E M O N E Y  $^{+}$ 

## Definition

- a cryptarithmetic problem is a puzzle in which each letter represents a unique digit  $\leq 9$
- the object is to find the value of each letter
- first digit cannot be 0

## Example

S E N D M O R E 1 O N E Y  $+$ 

### Definition

- a cryptarithmetic problem is a puzzle in which each letter represents a unique digit  $\leq 9$
- the object is to find the value of each letter
- first digit cannot be 0

$$
\begin{array}{c}\nS \in \mathsf{ND} \\
1 \circ \mathsf{RE} \\
1 \circ \mathsf{N} \in \mathsf{Y}\n\end{array} +
$$

## Definition

- a cryptarithmetic problem is a puzzle in which each letter represents a unique digit  $\leq 9$
- the object is to find the value of each letter
- first digit cannot be 0

$$
\begin{array}{c}\nS E N D \\
1 0 R E \\
1 0 N E Y\n\end{array} +
$$

## Definition

- a cryptarithmetic problem is a puzzle in which each letter represents a unique digit  $\leq 9$
- the object is to find the value of each letter
- first digit cannot be 0

$$
\begin{array}{c}\n9 \text{ E} \text{ N} \text{ D} \\
1 \text{ 0} \text{ R} \text{ E} \\
1 \text{ 0} \text{ N} \text{ E} \text{ Y}\n\end{array} +
$$

## Definition

- a cryptarithmetic problem is a puzzle in which each letter represents a unique digit  $\leq 9$
- the object is to find the value of each letter
- first digit cannot be 0

$$
\begin{array}{c}\n9 \text{ E} \text{ N} \text{ D} \\
1 \text{ 0} \text{ 8} \text{ E} \\
1 \text{ 0} \text{ N} \text{ E} \text{ Y}\n\end{array} +
$$

### Definition

- a cryptarithmetic problem is a puzzle in which each letter represents a unique digit  $\leq 9$
- the object is to find the value of each letter
- first digit cannot be 0

$$
\begin{array}{c|c}\n 95 \text{ N D} \\
 1085 \\
 \hline\n 10 \text{ N } 5 \text{ Y}\n \end{array}\n +
$$

## Definition

- a cryptarithmetic problem is a puzzle in which each letter represents a unique digit  $\leq 9$
- the object is to find the value of each letter
- first digit cannot be 0

$$
\begin{array}{r} 9567 \\ 1085 \\ \hline 10652 \end{array} +
$$

## First Attempt

generate and test

```
s o l v e ([S, E, N, D], [M, O, R, E], [M, O, N, E, Y]] ) :=Digits = [D, E, M, N, O, R, S, Y],
        Carries = [C1, C2, C3, C4],
        s e l e c t s ( \Box pig its, [0, 1, 2, 3, 4, 5, 6, 7, 8, 9] ),
        members (Carries, [0, 1]),
       M = = \sqrt{4}0 + 10 * C4 = 5 + M + C3.
       N + 10 * C3 = E + 0 + C2.
       E + 10 * C2 = = N + R + C1.
       Y + 10 * C1 = 1 = D + E.
       M > 0, S > 0.
: solve (X),
X = [[9, 5, 6, 7], [1, 0, 8, 5], [1, 0, 6, 5, 2]].
```

```
very inefficient
?- time (solve (X)).
% 133.247.057 inferences.
% 7.635 CPU in 7.667 seconds (100% CPU, 17452690 Lips)
X = [[9, 5, 6, 7], [1, 0, 8, 5], [1, 0, 6, 5, 2]]
```

```
very inefficient
?- time (solve (X)).
% 133,247,057 inferences,
% 7.635 CPU in 7.667 seconds (100% CPU, 17452690 Lips)
X = [[9, 5, 6, 7], [1, 0, 8, 5], [1, 0, 6, 5, 2]]
```
### explanation

- generate-and-test in it's purest form
- all guesses are performed before the constraints are checked
- arithmetic checks cannot deal with variables

```
very inefficient
? = time (solve (X)).
% 133,247,057 inferences,
% 7.635 CPU in 7.667 seconds (100% CPU, 17452690 Lips)
X = [[9, 5, 6, 7], [1, 0, 8, 5], [1, 0, 6, 5, 2]]
```
### explanation

- generate-and-test in it's purest form
- all guesses are performed before the constraints are checked
- arithmetic checks cannot deal with variables

### improvement

- move testing into generating
- destroys clean structure of program

```
very inefficient
? = time (solve (X)).
% 133,247,057 inferences,
% 7.635 CPU in 7.667 seconds (100% CPU, 17452690 Lips)
X = [[9, 5, 6, 7], [1, 0, 8, 5], [1, 0, 6, 5, 2]]
```
### explanation

- generate-and-test in it's purest form
- all guesses are performed before the constraints are checked
- arithmetic checks cannot deal with variables

### improvement

- move testing into generating
- destroys clean structure of program
- any other ideas?

# <span id="page-18-0"></span>Constraint Logic Programming

Definitions (CLP on finite domains)

- use\_module(library(clpfd)) loads the clpfd library
- Xs ins N  $\ldots$  M specifies that all values in Xs must be in the given range
- all\_different(Xs) specifies that all values in  $X_s$  are differnt
- label  $(Xs)$  all variables in  $Xs$  are evaluated to become values
- $#=$ ,  $# \equiv$ ,  $# \gt$ , ... like the arithmetic comparison operators, but may contain (constraint) variables

# Constraint Logic Programming

Definitions (CLP on finite domains)

- use\_module(library(clpfd)) loads the clpfd library
- Xs ins N  $\ldots$  M specifies that all values in Xs must be in the given range
- all\_different(Xs) specifies that all values in  $X_s$  are differnt
- label  $(Xs)$  all variables in  $Xs$  are evaluated to become values
- $\#=$   $\# \equiv \# \succ$ ... like the arithmetic comparison operators, but may contain (constraint) variables

### standard approach

- load the library
- specify all constraints
- call label to start efficient computation of solutions

## Second Attempt

### constraint logic program

```
solve ([S, E, N, D], [M, O, R, E], [M, O, N, E, Y]] ) :=Digits = [D, E, M, N, O, R, S, Y],Carries = [C1, C2, C3, C4],
      Digits ins 0 \ldots 9, all-different (Digits),
      Carries ins 0 \ldots 1.
     M # C4.
      O + 10 * C4 \neq S + M + C3N + 10 * C3 \n\# E + O + C2E + 10 * C2 \neq N + R + C1,
      Y + 10 * C1 \neq D + E,
     M \# > 0, S \# > 0,
      label (Digits).
```

```
8 queens (as before)
queens (Xs) : - template (Xs), solution (Xs).
tem p l a t e (1 / 21, 2 / 272, 3 / 273, 4 / 24,5/ Y5, 6/ Y6, 7/ Y7, 8/ Y8 ).
solution ([]).
solution ([X/Y] Others ] : -
          solution (Others).
          member (Y, [1, 2, 3, 4, 5, 6, 7, 8]),
          noattack(X/Y, Other).
noattack(, \lceil \rceil).
no{\texttt{attack}}(X/Y, [X1/Y1 | Others]) \; : -Y = = Y1.
          Y1 - Y = = \pm 1 - X.
          Y1 - Y = \equiv X - X1,
```

```
n-queens (using clp)
n queens (N, Qs): −
          length(Qs, N),
          Qs ins 1 \ldots N, all different (Qs),
          constant_queens (Qs),
          label(Qs).
const raint queens ( [] ).
constraint queens ([Q|Q<sub>s</sub>]) :-
          noattack(Q,Qs,1),
          const raint queness (Qs).
noattach(, |, |, |).
noattach(X, [Q|Q<sub>S</sub>], N) :-
         X \# \models Q+N,
         X \# \models Q-N,
         M is N+1.
          noattack(X,Qs,M).
```
- <span id="page-23-0"></span>• Sudoku is a well-known logic puzzle; usually played on a  $9 \times 9$  grid
- $\forall$  cells: cells  $\in \{1, \ldots, 9\}$
- ∀ rows: all entries are different
- ∀ colums: all entries are different
- ∀ blocks: all entries are different

- Sudoku is a well-known logic puzzle; usually played on a  $9 \times 9$  grid
- $\forall$  cells: cells  $\in \{1, \ldots, 9\}$
- ∀ rows: all entries are different
- ∀ colums: all entries are different
- ∀ blocks: all entries are different

```
Main Loop (using clp)
sudoku ( Puzzle) :-
         show (Puzzle).
         flatten (Puzzle, Cells),
         Cells ins 1 \ldots 9.
         rows (Puzzle),
         cols (Puzzle),
         blocks (Puzzle),
         label (Cells),
         show (Puzzle).
```
### auxiliary predicates

- $flatten/2$  flattens a list
- show/1 prints the current puzzle

## auxiliary predicates

- flatten/2 flattens a list
- show/1 prints the current puzzle

```
row/1
rows \left( \begin{bmatrix} 1 \end{bmatrix} \right).
rows ([R|Rs]) :-
               all_different(R), rows(Rs).
```
## auxiliary predicates

- flatten/2 flattens a list
- show/1 prints the current puzzle

```
row/1
rows (\lceil \rceil).
rows (\lceil R \rceil Rs \rceil) : –
             all\_different(R), rows (Rs).
```

```
row/1 (alternative)
```

```
rows(Rs) : - maplist (all distinct, Rs).
```

```
cols/1
cols ([[]]_{-}]).
cols (\lceil[X1 | R1],
         [X2 | R2],
         [X3 | R3],
         [X4 | R4],
         [X5 | R5],
         [X6 | R6],
         [X7 | R7],
         [X8 | R8],
         [X9 | R9]] ) :-
           a II = d ifferent ([X1, X2, X3, X4, X5, X6, X7, X8, X9]),
           c o l s ([R1, R2, R3, R4, R5, R6, R7, R8, R9]).
```

```
cols/1
cols ([[]] \_.
cols (\lceil[X1 | R1],
        [X2 | R2],
        [X3 | R3],
        [X4 | R4],
        [X5 | R5],
        [X6 | R6],
        [X7 | R7],
        [X8 | R8],
        [X9 | R9]] ) :-
           all_different ([X1, X2, X3, X4, X5, X6, X7, X8, X9]),
           c o l s ([R1, R2, R3, R4, R5, R6, R7, R8, R9]).
```
cols/1 (alternative)

use maplist/2

```
blocks/1
blocks [ ] ).
blocks ([[]], [] , [] \rvert Rs]) := \text{blocks}(Rs).
blocks ([X1, X2, X3 | R1],[X4, X5, X6 | R2],[ X7, X8, X9 | R3] | Rs ] :-
           a II \_ d ifferent ([X1, X2, X3, X4, X5, X6, X7, X8, X9]),
           b locks ([R1, R2, R3 | Rs]).
```

```
blocks/1
blocks ([]).
blocks ([[]], [] , [] \rvert Rs]) := \text{blocks}(Rs).
blocks ([X1, X2, X3 | R1],[X4, X5, X6 | R2],
           [ X7, X8, X9 | R3] |Rs] :-
           a II _{-} d ifferent ( [X1, X2, X3, X4, X5, X6, X7, X8, X9] ),
           b locks ([R1, R2, R3 | Rs]).
```

```
:− sudoku ( [ [ 1 , , , , , , , , ] ,
                          \begin{bmatrix} 1 & 0 & 0 \\ 0 & 0 & 0 \\ 0 & 0 & 0 \\ 0 & 0 & 0 \\ 0 & 0 & 0 \\ 0 & 0 & 0 \\ 0 & 0 & 0 \\ 0 & 0 & 0 \\ 0 & 0 & 0 \\ 0 & 0 & 0 \\ 0 & 0 & 0 \\ 0 & 0 & 0 \\ 0 & 0 & 0 & 0 \\ 0 & 0 & 0 & 0 \\ 0 & 0 & 0 & 0 \\ 0 & 0 & 0 & 0 \\ 0 & 0 & 0 & 0 & 0 \\ 0 & 0 & 0 & 0 & 0 \\ 0 & 0 & 0 & 0 & 0 \\ 0 & 0 & 0 & 0 & [-, -, -, 5, -, -, -, -, 4],[-, 3, -,-,-,-,-,-,-,-][7, 5, -,-,-,-,-,-,-][-, -, -, -, -, -, 9, 6, -, -][-, 4, -,-,-,-, 6, -,-,-,-]\left[ \begin{array}{c} 1, & -1, & -1, & -1, & -1, & -1, \\ -1, & -1, & -1, & -1, & -1, & -1 \end{array} \right][-, -, -, -, -, 1, -, 3, -]].
```
# Demo

### <span id="page-33-0"></span>Answer Set Programming

- novel approach to modeling and solving search and optimisation problems
- $\lnot$  programming, but a specification language
- $\bullet$   $\neg$  Turing complete
- purely declarative
- restricted to finite models

### Answer Set Programming

- novel approach to modeling and solving search and optimisation problems
- $\rightarrow$  programming, but a specification language
- $\bullet$   $\neg$  Turing complete
- purely declarative
- restricted to finite models

### [Success Stories](http://peace.eas.asu.edu/aaai12tutorial)

• team building for cargo at Gioia Tauro Seaport

### Answer Set Programming

- novel approach to modeling and solving search and optimisation problems
- $\neg$  programming, but a specification language
- $\bullet$   $\neg$  Turing complete
- purely declarative
- restricted to finite models

### [Success Stories](http://peace.eas.asu.edu/aaai12tutorial)

- team building for cargo at Gioia Tauro Seaport
- expert system in space shuttle

### Answer Set Programming

- novel approach to modeling and solving search and optimisation problems
- $\neg$  programming, but a specification language
- $\bullet$   $\neg$  Turing complete
- purely declarative
- restricted to finite models

## [Success Stories](http://peace.eas.asu.edu/aaai12tutorial)

 $\bullet$  ...

- team building for cargo at Gioia Tauro Seaport
- expert system in space shuttle
- natural language processing

**Definitions** 

• atoms, facts, rules are defined as before

- atoms, facts, rules are defined as before
- only constants ( $=$  propositions) are allowed as atoms

- atoms, facts, rules are defined as before
- only constants ( $=$  propositions) are allowed as atoms
- negation is negation as failure

- atoms, facts, rules are defined as before
- only constants ( $=$  propositions) are allowed as atoms
- negation is negation as failure
- disjunctions may appear in the head

- atoms, facts, rules are defined as before
- only constants ( $=$  propositions) are allowed as atoms
- negation is negation as failure
- disjunctions may appear in the head
- an answer set is a set of atoms corresponding to the minimal model of the program

- atoms, facts, rules are defined as before
- only constants ( $=$  propositions) are allowed as atoms
- negation is negation as failure
- disjunctions may appear in the head
- an answer set is a set of atoms corresponding to the minimal model of the program

```
Example (Negation as Failure)
       light\_on :- power_on, not broken.
      power_on.
```

```
answer set: \{power\_on, light\_on\}
```

```
Example (Disjunctive Heads)
         open | closed :- door.
answer sets: {open}, {closed}
```

```
Example (Disjunctive Heads)
         open | closed :- door.
answer sets: {open}, {closed}
```

```
a \mid b.
            a \mid c.
answer sets: \{a\} and \{b, c\}
```

```
Example (Disjunctive Heads)
         open | closed :- door.
answer sets: {open}, {closed}
```
### Example

a | b .  $a \mid c$  . answer sets:  $\{a\}$  and  $\{b, c\}$  $a \mid b$ .  $a := b$ . answer set:  $\{a\}$ , but not  $\{b\}$  nor  $\{a, b\}$ 

constraints are negative assertions, representing fact that must not occur in any model of the program

constraints are negative assertions, representing fact that must not occur in any model of the program

Example

 $a := not a, b.$ 

any answer set must not contain  $b$  and simplifies to

 $: - b$ .

constraints are negative assertions, representing fact that must not occur in any model of the program

Example

```
a := not a, b.
```
any answer set must not contain  $b$  and simplifies to

 $: -$  b

### Additional Features

- finite choice functions:  $\{fact_1, fact_2, fact_3\}.$
- choice and counting:  $1\{fact_1, fact_2, fact_3\}$ 2.
	- "1" or "2" may be missing

# First-Order Setting

- extension of first-order language
- no function symbols

# First-Order Setting

- extension of first-order language
- no function symbols

```
Example (3-colouring)
```

```
red(X) | green (X) | blue (X).
: red (X), red (Y), edge (X,Y).
: green (X), green (Y), edge (X,Y).
:= blue (X), blue (Y), edge (X,Y).
```
# First-Order Setting

## Definition

- extension of first-order language
- no function symbols

```
Example (3-colouring)
```

$$
red(X) | green(X) | blue(X).
$$
\n
$$
:- red(X), red(Y), edge(X,Y).
$$
\n
$$
:= green(X), green(Y), edge(X,Y).
$$
\n
$$
:= blue(X), blue(Y), edge(X,Y).
$$

### Example ((part of) 8-queens problem)

:- not  $(1 = \text{count}(Y : \text{queen}(X, Y)))$ , row $(X)$ 

expresses that exactly one queen appears in every row and column

## Grounders and Solvers

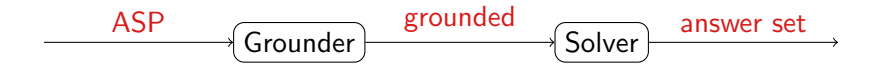

## Grounders and Solvers

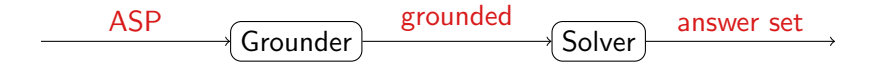

### Grounders

- [DLV](http://www.dlvsystem.com) (DLV Systems, Calabria)
- [Gringo](http://potassco.sourceforge.net/) (University of Potsdam)
- [lparse](http://www.tcs.hut.fi/Software/smodels/) (University of Helsinki)

# Grounders and Solvers

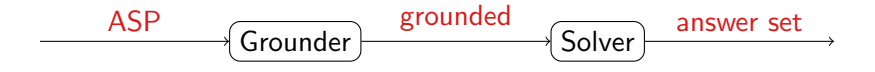

### **Grounders**

- [DLV](http://www.dlvsystem.com) (DLV Systems, Calabria)
- [Gringo](http://potassco.sourceforge.net/) (University of Potsdam)
- Iparse (University of Helsinki)

### **Solvers**

- [clasp](http://potassco.sourceforge.net/) (University of Potsdam)
- [cmodels](https://www.cs.utexas.edu/users/tag/cmodels/) (University of Austin)
- [smodels](http://www.tcs.hut.fi/Software/smodels/) (University of Helsinki)

# Prolog and Answer Set Programming

- proof search
- Turing complete
- control
- efficiency
- model search
- finite domain
- specification language
- generality

# Prolog and Answer Set Programming

- proof search
- Turing complete
- control
- efficiency
- model search
- finite domain
- specification language
- generality

```
Example
  h a n o i (0, 0, 0, 0, 0, 0).
  hanoi(N, X, Y, Z, Ls): −
          N > 0. M is N - 1.
          hanoi(M, X, Z, Y, Ls0),
          append (Ls0, [move(N, X, Z)], Ls1),
          h a n o i (M, Y, X, Z, Ls2),
          append(Ls1, Ls2, Ls).
```

```
d i s k (1 \nvert n). peg (a ; b ; c).
transition (0..p pathlength -1). situation (0..p athlength).
location(Peg) := peg(Peg). location(Disk) := disk(Disk).
\#domain disk(X;Y). \#domain peg(P;P1;P2).
#domain transition (T). #domain situation (1).
\#domain location (L;L1).
```

```
on (X, L, T+1) := on (X, L, T), not otherloc(X, L, T+1).
otherwise (X, L, I) := on (X, L1, I), L1!=L.
:- on (X, L, I), on (X, L1, I), L!=L1.
in \text{peg}(X, P, I) := on(X, L, I), in \text{peg}(L, P, I). in \text{peg}(P, P, I).
top(P, L, I) := input(P, P, I), not covered (L, I).covered(L, l) := on(X, L, l).: — on (X, Y, I), X>Y.
on (X, L, T+1) : - move (P1, P2, T), top (P1, X, T), top (P2, L, T).
:- move (P1, P2, T), top (P1, P1, T). movement (P1, P2) :- P1 != P2.
1 \{move(A, B, T) : movement(A, B) \} 1.
\text{on}(n, a, 0). \text{on}(X, X+1, 0) := X \leq n.
onewrong :- not inpeg (X, c, pathlength).
: - onewrong.
```
# <span id="page-58-0"></span>Thank You for Your Attention!